# Guía de Reportes de Prácticas El Título No Debe Contener Más de 16 Palabras

Primer Autor, Segundo Autor, Tercero Autor, Asesor Autor

 $Divisi$ ón de Ingeniería Mecatrónica *Instituto Tecnologico Superior de Huichapan ´ Dom. Conocido s/n., El Saucillo, Municipio de Huichapan, Hidalgo, Mexico ´*

# Abstract

Todo reporte de práctica tiene como propósito dejar evidencia escrita del trabajo experimental que se realiza en los laboratorios, para cumplir con este fin un reporte debe contener puntos clave que permitan al lector duplicar y/o modificar los resultados. En la presente guía para la redacción y elaboración de reporte de práctica se muestra lo mínimo necesario para llevar acabo esta tarea de manera correcta.

All practice's reports has the purpose to leave written evidence of experimental work done in laboratories, to satisfy this purpose, a report should contain key points that allow the reader to duplicate and / or modify the results. This guide presents the correctly way to prepare a practice's report with the minimum required to complete this task.

*Keywords:* Reporte, Investigación, Guía, Práctica.

# 1. Introducción

Un reporte de práctica como con reporte de investigación se deben redactar con lenguaje técnico, es decir; el texto deberá escribirse en forma cuantitativa, evitar hacer uso de la palabras cualitativas como: más, menos, poco, mucho, entre otras, tambien se debe escribir en voz activa y no conjugar los verbos en ´ infinitivo o progresivo.

Estos reportes deben contener los siguientes puntos:

- $\blacksquare$  Título de la práctica
- Resumen
- Abstract
- **Introducción**
- **Objetivos**
- Planteamiento del problema
- Marco teórico
- **Materiales y métodos**
- Desarrollo
- Resultados y análisis
- Conclusiones

#### <sup>∗</sup>Asesor, Profesor Investigador

*Email addresses:* primero@correo.correo.correo (Primer Autor), segundo@correo.correo.correo (Segundo Autor), tercero@correo.correo.correo (Tercero Autor), asesor@correo.correo.correo (Asesor Autor)

**Referencias** 

#### 2. Resumen y abstract

El resumen se redacta al concluir el reporte de practica puesto ´ es que éste debe contener de manera breve los objetivos, el problema que se plantea, los resultados y las conclusiones que se obtuvieron al finalizar la práctica. El abstract es una traducción del resumen al Inglés.

Las *keywords* son las palabras clave que definen la práctica, deben estar en orden alfabetico, se recomienda no usar las misma palabras que en el título.

## 3. Introducción

En esta seccion se introduce al lector en el tema, se dan ejem- ´ plos de aplicaciones similares en otros lugares del mundo o en la industria. La introducción es un apartado breve en el que se describe de una manera general un panorama del trabajo que se va a presentar. Debe presentarse de manera resumida el alcance del trabajo y un resumen del mismo.

## 4. Objetivos

Los objetivos son una parte fundamental del reporte, este apartado se deben responder las preguntas: A) ¿Qué se va a hacer en la práctica?, B) ¿Cómo se realizará la práctica? y C) ¿Para qué realizará la práctica?. Todos los objetivos deben ser claros, empezar con un verbo en infinitivo y con no más de dos verbos.

Ejemplo: Verificar los cálculos matemáticos que se obtuvieron en clase al implementar una ley de control tipo PID de posicion´ en un motor de corriente directa mediante el uso de un microcontrolador.

## 5. Planteamiento del problema

En esta sección se redacta de forma precisa la problemática que se encuentra en la práctica se acostumbra terminar con una pregunta que engloba al problema.

#### 6. Marco teórico

En el marco teórico se presentan las herramientas teóricas que sustentan los principios que se van a utilizar en el desarrollo de la práctica. En esta sección es común presentar una revisión de literatura respecto al estado actual del caso de estudio, así como los principios matemáticos.

Cuando se reporta una investigacion, este apartado se convierte ´ en el cuerpo del trabajo y contiene la información que se reúne.

## 7. Materiales y métodos

El la sección de marco teórico se presentaron las herramientas teóricas que sustentan el desarrollo y los resultados de la práctica, en esta sección se mencionan y describe el equipo y los materiales que se usan en la práctica. Se acostumbra hacer mención a las características técnicas.

# 8. Desarrollo

En esta sección se debe presentar de manera ordenada los pasos que se siguieron durante la experimentación. Esta sección se fortalece mediante el uso de imágenes y una descripción secuencial de los pasos a seguir. Es importante la redaccion de ´ esta seccion, pues de ella depende la reproducibilidad del expe- ´ rimento que se realizó.

#### 9. Resultados y análisis

En esta seccion se presentan los resultados obtenidos en la ex- ´ perimentacion. Es fuertemente reforzada mediante el uso de ´ gráficas obtenidas de los resultados y la presentación de datos en tablas. El análisis se refiere a la comparación entre los resultados que se obtuvieron y los resultados que se esperan, también puede reforzarse esta sección con el uso de gráficas comparativas y datos estadísticos comunes (desviación estándar, error cuadrático medio, promedio, media, mediana, moda, entre otras)., sin embargo no siempre es necesario mostrar estos datos.

#### 10. Conclusiones

[1] Las conclusiones que se obtienen se deben relacionar directamente con los resultados del análisis que previamente se realizo. Las conclusiones deben ser respecto a los objetivos que ´ se plantearon en la introducción y deben plasmar el aprendizaje que obtuvo por el alumno de la práctica que desarrolló. Se deben evitar la redaccion redundante, por lo que se recomienda ´ utilizar párrafos independientes para cada idea que expresa una conclusion particular e independiente. ´

#### 11. Referencias

En esta seccion se muestran las referencias que se consulta- ´ ron para el desarrollo de la introducción y del marco teórico, para verificar que la información que se utilizó tiene respaldo científico. Existen diversas maneras para llevar a cabo la presentación de las referencias, se deja esta opción a criterio de quien realice el trabajo, siempre y cuando siga un estándar fijo para todas las referencias, se recomienda haga uso de diferentes fuentes de información.

#### 12. Elementos auxiliares del reporte

#### *12.1. Figuras*

*12.1.1. Referencia de figuras*

En el reporte pueden utilizarse fotografías, diagramas, gráficas, etc., para mostrar de manera visual informacion que facilite al ´ lector el entendimiento de la práctica desarrollada. Existen puntos importantes que deben ser considerados al momento de incluir una imagen, entre los cuales se enumeran a continuación:

- 1. Cada figura que es incluida debe incluir un título y una numeración
- 2. Cada figura que es incluida debe ser citada en el texto para explicarla

## Por ejemplo:

*En la figura 1 se muestran las diferentes variables que se pueden extraer de un manipulador robotico. Para cada uno de ´ los eslabones es posible obtener tres variables de aceleracion´ Az ,A<sup>y</sup> y A<sup>z</sup> , 3 variables de velocidad angular,* α*,*β *y* γ*, y una señal de encoder E. Es decir, el comportamiento del eslabón de un manipulador robotico puede extraerse de 7 variables que ´ se relacionan mediante funciones de integracion y derivaci ´ on´ (posicion-velocidad-aceleraci ´ on). ´*

Como se observa en el párrafo se hace una cita de la imagen 1, y también en este se hace una descripción de la información visual mas relevante de la imagen, relacionando de esta manera ´ la imagen incluida en el reporte y el texto.

Cuando se agrega una gran cantidad de imagenes relacionadas ´ a un mismo texto a manera de evidencia, no es necesario una explicación tan detallada, una explicación puede abarcar diferentes imágenes, por ejemplo, basta decir que las figuras 1, 2, 3, 4 y 5, han sido incluidas para llevar a cabo demostraciones de lo que se explica en esta guía.

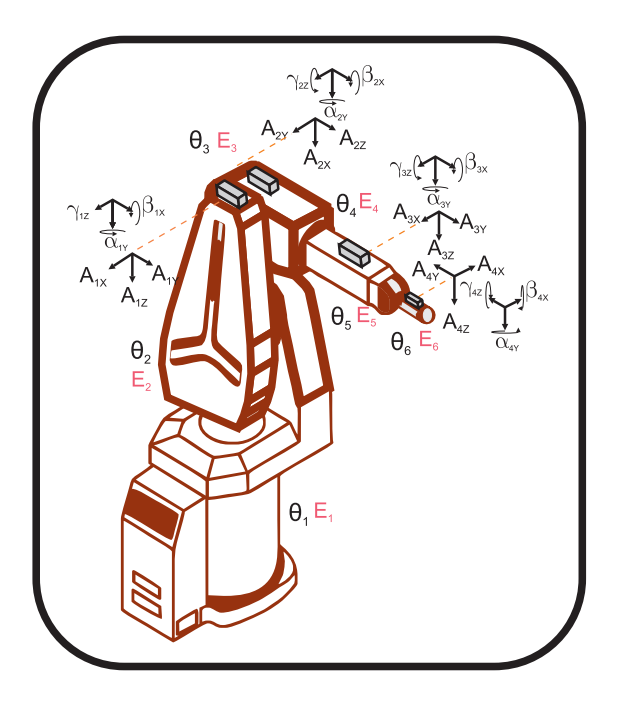

Figura 1: Variables cinemáticas de un manipulador robótico

## *12.1.2. Fotograf´ıas*

Las imágenes que se utilizan en un reporte son usualmente fotografías evidencia del proyecto realizado. En este caso es indispensable que las fotografías tomadas sean nítidas y centren de manera visual las características que se quieren resaltar.

En ocasiones será necesario editar las fotografías para resaltar elementos o características que puede desconocer el lector. Por ejemplo:

*En la figura 2 se muestra el circuito cableado para realizar la comunicación utilizando el protocolo de comunicación bluetooth. Este se encuentra basado en el uso de un microcontrolador y un dispositivo transceptor bluetooth. Para evitar posibles problemas de conexion o da ´ no en el circuito integrado micro- ˜ controlador se utilizo el sistema de programaci ´ on ICSP para ´ realizar la programación del mismo conectado a través de una tira de pines.*

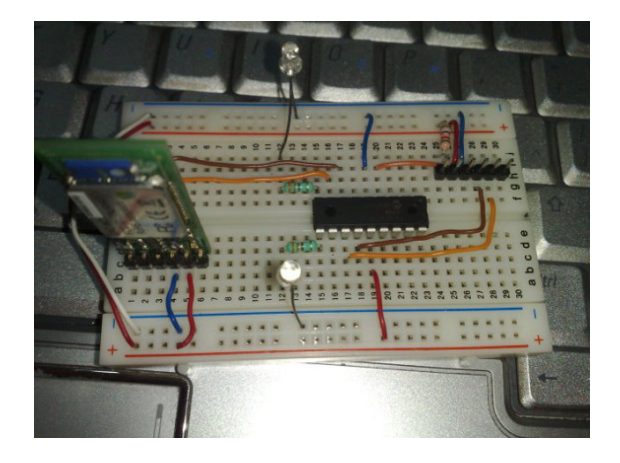

Figura 2: Circuito microcontrolador-bluetooth

En general, si ustedes desconocen el tema tendrán una idea muy vaga respecto a la descripcion de la imagen que se muestra. Para ´ dejar clara la explicación de una imagen, la descripción puede realizarse como se muestra a continuación:

*En la figura 3 se muestra el circuito cableado para realizar la comunicación utilizando el protocolo de comunicación bluetooth. Este se encuentra basado en el uso de un microcontrolador y un dispositivo transceptor bluetooth. Para evitar posibles problemas de conexión o daño en el circuito integrado microcontrolador se utilizó el sistema de programación ICSP para realizar la programación del mismo conectado a través de una tira de pines.*

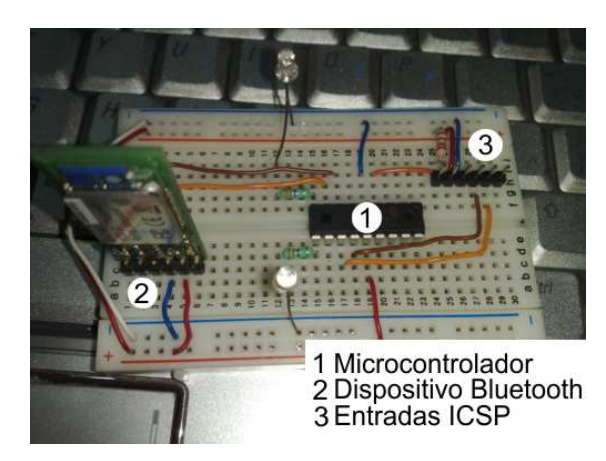

Figura 3: Circuito microcontrolador-bluetooth

#### *12.1.3. Diagramas*

Los diagramas son formas gráficas para explicar algún procedimiento, algoritmo ó conexiones. Estos son útiles para resumir grandes cantidades de informacion mediante el uso de bloques, ´ flechas y un poco de texto. Los diagramas son una de las herramientas de diseño más importantes en ingeniería, pues son fáciles de construir y fáciles de interpretar cuando están bien diseñados.

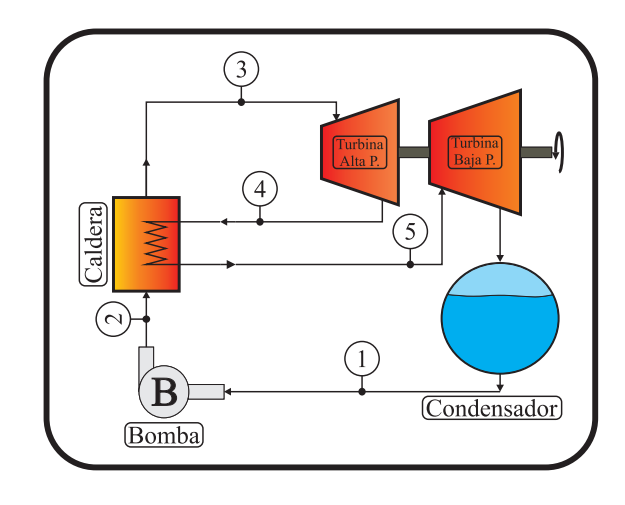

Figura 4: Ciclo Rankine con recalentamiento

Por ejemplo, en la figura 4 se muestra un diagrama que explica el ciclo Rankine con recalentamiento. Como se observa las flechas del diagrama indican el sentido de flujo del vapor y la conexion entre los diferentes elementos que conforman el ciclo. ´ De igual manera en el diagrama se hacen notar puntos clave (identificados mediante el uso de un punto de prueba denotado por un número) que sirven para hacer ampliar la explicación del diagrama.

## *12.1.4. Graficas ´*

Es común el uso de gráficas para simplificar grandes cantidades de datos, o para mostrar el comportamiento de un fenómeno. Las gráficas que se incluyan deben contener la suficiente información para que el usuario pueda, mediante un breve análisis, extraer informacion concreta de las mismas. Para lograr este ´ objetivo es necesario incluir en las graficas todas las cotas ne- ´ cesarias respecto a la informacion que se presenta. Por ejem- ´ plo, la graficas de la figura 5 contiene etiquetas para los ejes ´ coordenados que indican el nombre de la variable a la que hace referencia la grafica, de igual manera contiene un cuadro de ´ texto en el cuál se indica el nombre de cada una de las gráficas mostradas en la figura, y finalmente, la figura tambien tiene un ´ nombre que indica que representa la grafica en conjunto. Con la ´ información proporcionada el lector tendrá una idea más clara de los resultados presentados, y le será fácil realizar un análisis de la misma y llegar a una conclusión.

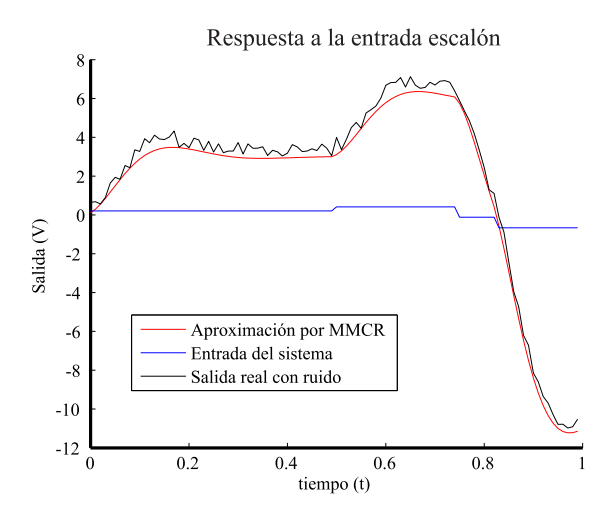

Figura 5: Aproximación por mínimos cuadrados recursivos

Cuando se cuenta con una gran cantidad de datos, es totalmente recomendable utilizar una gráfica para mostrar resultados y realizar análisis, colocar un exceso de datos en una tabla hace casi imposible analizar los datos que en esta se presenten.

Otro ejemplo se muestra en la figura 6, el la cuál se presenta el análisis para el error obtenido al realizar una aproximación mediante el uso de redes neuronales.

# *12.2. Tablas*

Las tablas sirven para organizar información que se puede categorizar. El uso de tablas permite la rápida identificación de información concreta, lo que permite al lector comprender lo que se reporta.

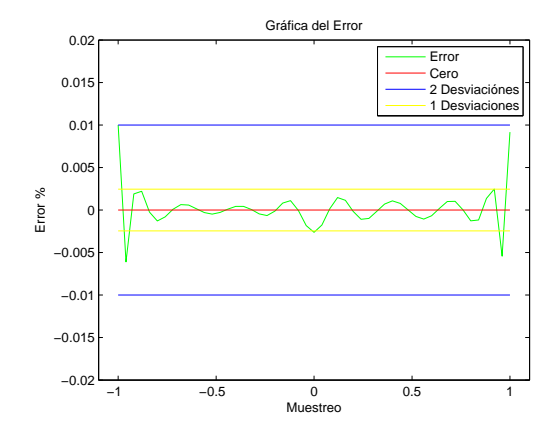

Figura 6: Análisis del error

Tabla 1: Prefijos para múltiplos y submúltiplos de unidades básicas del sistema internacional

| Múltiplo        | Prefijo      |
|-----------------|--------------|
| $10^{12}$       | tera, T      |
| 10 <sup>9</sup> | giga, G      |
| 10 <sup>6</sup> | mega, M      |
| 10 <sup>3</sup> | kilo, k      |
| 10 <sup>2</sup> | hecto, h     |
| 10 <sup>1</sup> | deka, da     |
| $10^{-}$        | deci, d      |
| $10^{-2}$       | centi, c     |
| $10^{-3}$       | mili, m      |
| -6<br>$10-$     | micro, $\mu$ |
| $10^{-}$        | nano, n      |
|                 | pico, p      |

Al igual que las figuras, las tablas deben enumerarse, y en caso de que existan varias debe incluirse un apartado en el índice para enumerarlas. Por otra parte, la explicación de la tabla debe darse en el texto, esta depende del contenido de la tabla. Por ejemplo, *en la tabla 1 se muestran los diferentes multiplos y ´ submultiplos que se utilizan en el sistema internacional de me- ´ didas*. Por otra parte, puede que sea necesaria una explicación detallada de la tabla para su mayor entendimiento, por ejemplo, *en la tabla 2 se muestra el aprendizaje de la funcion l ´ ogica OR ´ mediente el uso de un perceptron simple. La primera columna ´ corresponde a las epocas, la segunda a los periodos, las colum- ´ nas 3 y 4 (x*<sup>1</sup> *y x*2*) corresponden a las entradas al perceptron,S ´ P corresponde a la salida del perceptrón antes de la función de* activación, h<sup>P</sup> corresponde a la salida del perceptrón de acuerdo a la función de activación previamente definida, y<sup>P</sup> corres*ponde a la salida deseada, e<sup>P</sup> corresponde al error del periodo, w*1*, w*<sup>2</sup> *y w*<sup>3</sup> *corresponden a los pesos sinapticos. Como se ob- ´ serva en la primera columna el perceptron simple aprende la ´ funcion OR en 4 ´ epocas, lo cual se verifica en la columna del ´ error, en la cual durante la cuarta epoca tiene un valor de cero. ´*

| Tabla 2: Aprendizaje de la función OR mediante el uso de un perceptrón simple |   |              |                |          |          |                    |                    |            |          |                |          |
|-------------------------------------------------------------------------------|---|--------------|----------------|----------|----------|--------------------|--------------------|------------|----------|----------------|----------|
| Época                                                                         | P | $x_1$        | x <sub>2</sub> | $S^P$    | $h^P$    | $y^{\overline{P}}$ | $e^{\overline{P}}$ | $\delta^P$ | $W_1$    | W <sub>2</sub> | $W_3$    |
|                                                                               | 1 | $\mathbf{0}$ | $\mathbf{0}$   | $\Omega$ |          | $\Omega$           | $-1$               | $-1$       | $\Omega$ | $\theta$       | $-1$     |
|                                                                               | 2 | $\theta$     |                | -1       | 0        |                    |                    |            | 0        |                | 0        |
|                                                                               | 3 |              | 0              | 0        |          |                    | 0                  | 0          | 0        |                | 0        |
|                                                                               | 4 |              | 1              | 1        |          | 1                  | 0                  | $\Omega$   | $\Omega$ |                | $\Omega$ |
| 2                                                                             | 1 | $\Omega$     | $\Omega$       | $\Omega$ |          | $\Omega$           | $-1$               | -1         | $\Omega$ |                | $-1$     |
|                                                                               | 2 | $\Omega$     |                | 0        |          |                    | 0                  | 0          | 0        |                | -1       |
|                                                                               | 3 |              | 0              | -1       |          |                    |                    |            |          |                |          |
| 2                                                                             | 4 |              |                | 2        |          |                    | 0                  | $\Omega$   |          |                | 0        |
| 3                                                                             | 1 | $\theta$     | $\Omega$       | $\Omega$ | $\Omega$ | $\Omega$           | -1                 | -1         |          |                | -1       |
|                                                                               | 2 | $\Omega$     |                | 0        |          |                    | 0                  | 0          |          |                |          |
|                                                                               | 3 |              | 0              | 0        |          |                    | 0                  | 0          |          |                |          |
| 3                                                                             | 4 | 1            |                | 1        |          |                    | 0                  | $\Omega$   |          |                | $-1$     |
|                                                                               | 1 | $\theta$     | $\Omega$       | -1       | 0        | 0                  | 0                  | $\Omega$   |          |                | $-1$     |
|                                                                               | 2 | $\Omega$     |                | 0        |          |                    |                    | 0          |          |                | -1       |
|                                                                               | 3 |              | 0              | $\Omega$ |          |                    |                    | 0          |          |                | -1       |
|                                                                               | 4 |              |                |          |          |                    | 0                  | 0          |          |                | -1       |

Los formatos de las tablas deben ser consistentes durante el reporte. El uso de las tablas queda al criterio de quien realice el reporte, sin embargo, debe considerar que el objetivo de estas es organizar informacion para que el lector pueda interpretarla ´ de una manera sencilla.

#### *12.3. Ecuaciones*

En los reportes de ingeniería es común incluir ecuaciones para describir la solución a un problema o el comportamiento de un fenómeno.

De preferencia, las ecuaciones deben ser escritas en algún software editor de textos matemáticos para que mantengan estética, y por lo tanto, sean faciles de interpretar. ´

Las ecuaciones deben encontrarse enumeradas, de manera que sea fácil ubicarlas al seguir el procedimiento descrito en el texto.

Por ejemplo, la ecuación 1 corresponde a la línea recta cuando se conocen dos puntos,  $(x_1, y_1)$  y  $(x_2, y_2)$ , que pertenecen a la

misma. A diferencia de las imagenes, las ecuaciones no necesi- ´ tan una extrema descripcion y tampoco deben ser todas citadas ´ en el texto, sin embargo, es necesario que lleven una congruencia que pueda seguir el lector.

$$
y - y_1 = \frac{y_2 - y_1}{x_2 - x_1} (x - x_1)
$$
 (1)

Cuando se presenta un algoritmo o metodología, no es necesario citar todo el procedimiento a seguir, para evitar esto puede citarse la fuente de la que fue extraída el algoritmo o desarrollo matemático, y en el trabajo únicamente incluir las ecuaciones más significativas. Por ejemplo, de la ecuación 2 a la ecuación 8 se muestra el algoritmo para implementar el *metodo de iden- ´ tificacion de m ´ ´ınimos cuadrados recursivos*.

## *12.3.1. Algoritmo MMC recursivo*

$$
g(t+1) = C(t)z(t+1)
$$
\n<sup>(2)</sup>

$$
\alpha^{2}(t+1) = \phi^{2} + z^{T}(t+1)g(t+1)
$$
\n(3)

$$
\hat{e}(t+1) = y(t+1) - \hat{P}^{T}(t)z(t+1)
$$
\n(4)

$$
\hat{P}(t+1) = \hat{P}(t) + \frac{1}{\alpha^2(t+1)}g(t+1)\hat{e}(t+1)
$$
 (5)

$$
v(t+1) = 1 + \phi^2 v(t) \tag{6}
$$

$$
\sigma^{2}(t+1) = \frac{\phi}{v(t+1)} \left[ v(t)\hat{\sigma}^{2}(t) + \frac{1}{\alpha^{2}(t+1)} \hat{e}(t+1)\hat{e}^{T}(t+1) \right]
$$
\n(7)

$$
C(t+1) = \frac{1}{\phi^2} \left[ C(t) - \frac{1}{\alpha^2(t+1)} g(t+1) g^T(t+1) \right]
$$
 (8)

El metodo puede verificarse en [2]. Como se puede observar se ´ presentan las ecuaciones en las que se basa el método, sin embargo es necesario explicar el desarrollo matematico que nos ´ permite formular estas ecuaciones, ya que este ya ha sido desarrollado en la cita bibliográfica que se menciona.

## *12.4. Codigo ´*

Para ingresar código al reporte solo es necesario copiar y pegar el codigo dentro de un lstlisting con el lenguaje Cpp: ´

Listing 1: Código L'<sup>T</sup>EXpara insertar código en C/C++

<sup>2</sup> **aqui va el codigo**

Ejemplo del código 1:

1

Listing 2: Firmware para Arduino de la prueba de integración de módulos externos.

```
1 #include<SPI.h>
 2 #include<Expander32.h>
 3 #include<SpiMotorsV4.h>
 4 #include<MCP23S17.h>
 5 #include<MCP3208.h>
 6 #include<AD8804.h>
7
 8 SpiMotorsV4 motor(11);
9 MCP in(0,9);
10 MCP out(0,32);
11 MCP3208 adc(15);
12 AD8804 dac(26);
13
14 void setup(){
15 Slave.begin(40,41);
16 motor.setQEI(MODE_X4_RESET_ON_MATCH,
         VELOCITY_PULSE_DIV_1,DIV_BY_1,4800);
17 out.pinMode(5, LOW);
18 out.pinMode(6,LOW);
19 out.pinMode(7,LOW);
20 out.pinMode(8,LOW);
21 out.digitalWrite(5, LOW);
22 out.digitalWrite(7,LOW);
23 in.pinMode(13,HIGH);
24 in.pinMode(16,HIGH);
25 Serial.begin(9600);
26 }
27
28 boolean state=false;
29 float speed = 0;
30 float temp = 0;
31 void loop(){
32 state=!state;
33 digitalWrite(13,state);
34 out.digitalWrite(8,state);
35 speed = motor.getSpeed();
36 temp = adc.analogRead(CH0)* 0.122100122;
37 if (in.digitalRead(13)){
38 dac.analogWrite(A1,230); //B
39 dac.analogWrite(A2,120); //G
40 dac.analogWrite(A3,150); //R
41 out.digitalWrite(6, HIGH);
42 Serial.print("temp= ");
43 Serial.print(temp);
44 Serial.print(" C\t");
45 Serial.print("speed= ");
46 Serial.print(speed);
47 Serial.println("\t");
48 }else if (in.digitalRead(16)){
49 out.digitalWrite(6, LOW);
50 dac.analogWrite(A1, 0);
51 dac.analogWrite(A2,0);
52 dac.analogWrite(A3,255);
53 }else {
54 out.digitalWrite(6,LOW);
55 dac.analogWrite(A1, 160);
56 dac.analogWrite(A2,120);
57 dac.analogWrite(A3,255);
58 }
59 }
```
## Referencias

- [1] Alan W William H. Yeadon. *Handbook of small electric motors*. 2001.
- [2] Aguado Behar Alberto y Mart´ınez Iranzo Miguel. *Identificacion y control ´ adaptativo*. 2012.